## How to change the ROM stop in Selection Optima without taking the stays out from the pocket.

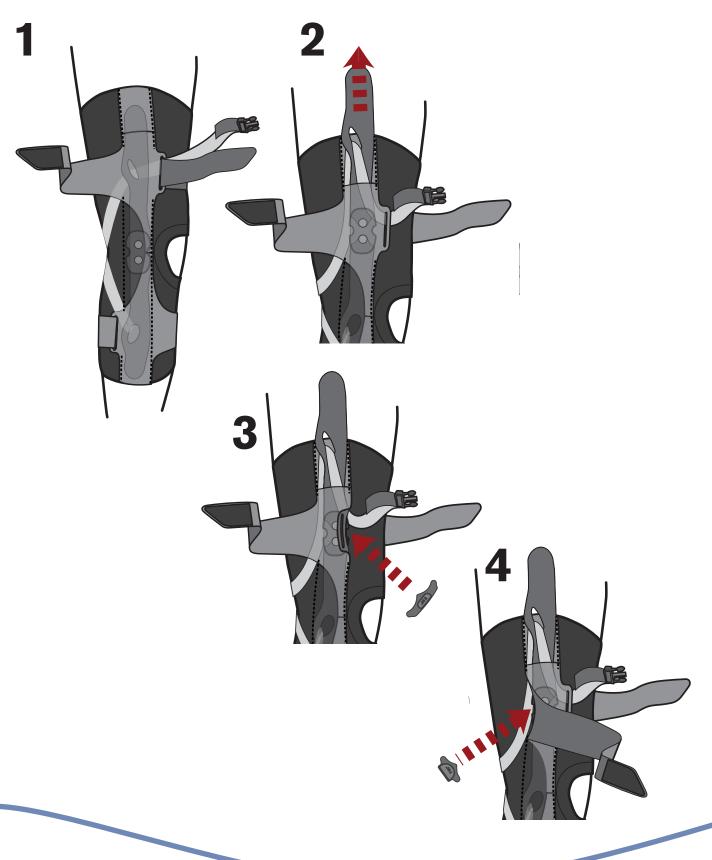

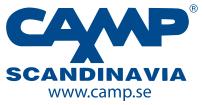

SVERIGE
Tel 042-25 27 01
Fax 042-25 27 25
info@camp.se

DANMARK 43 96 66 99 43 43 22 66 info@camp.dk FINLAND 09-350 76 30 09-350 76 338 info@camp.fi NORGE 23 23 31 20 23 23 31 21 info@camp.no